# Mobile

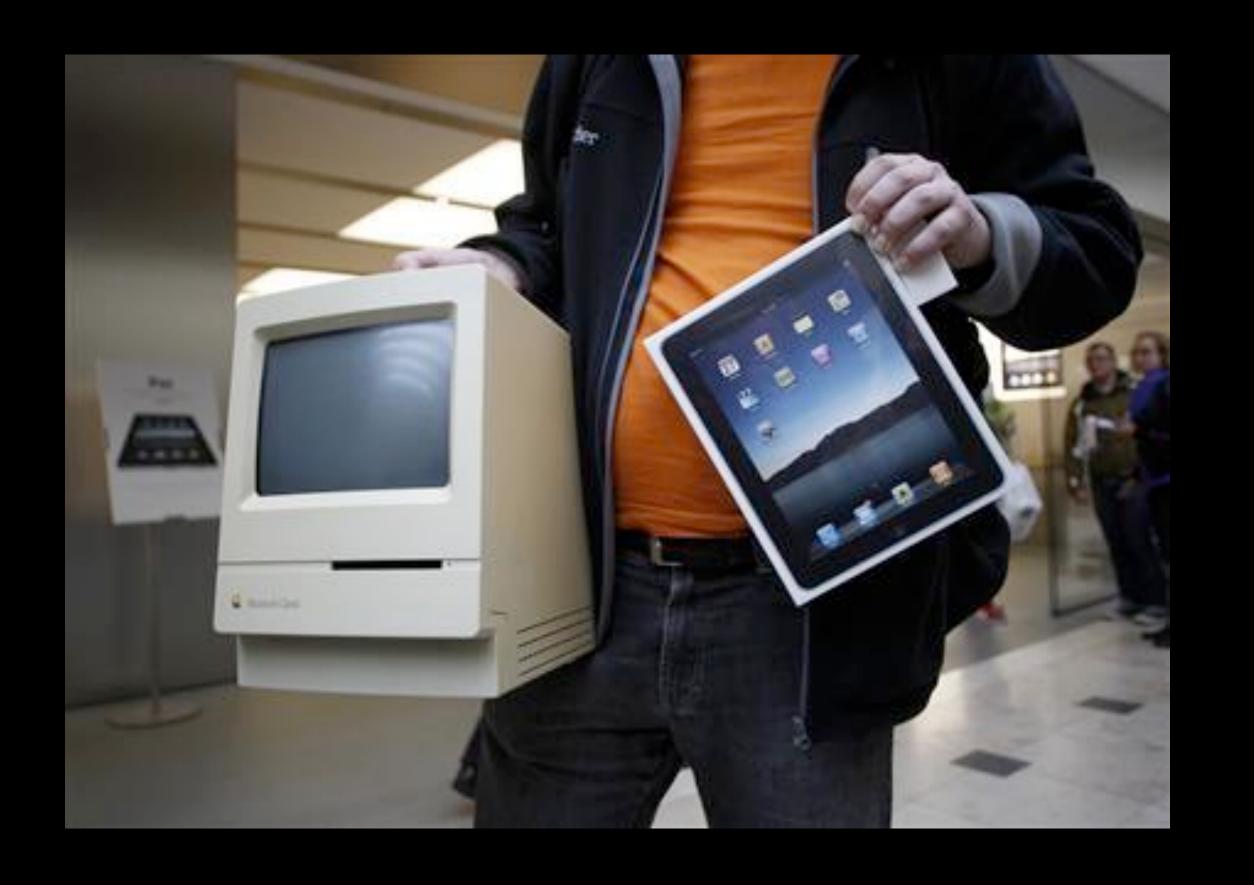

"If you can walk through a mall while using it without getting weird looks then it's mobile."

— Brady Murphy

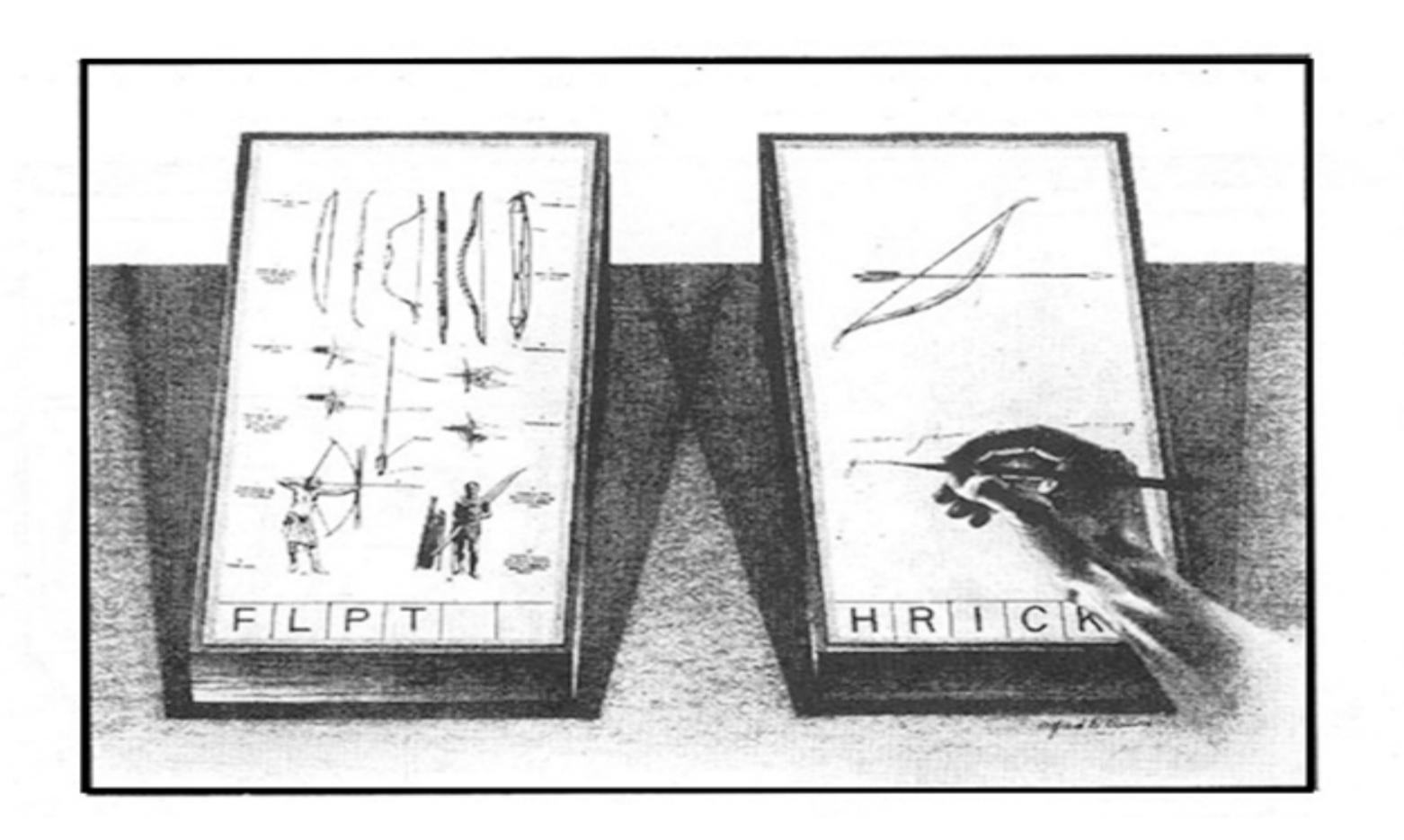

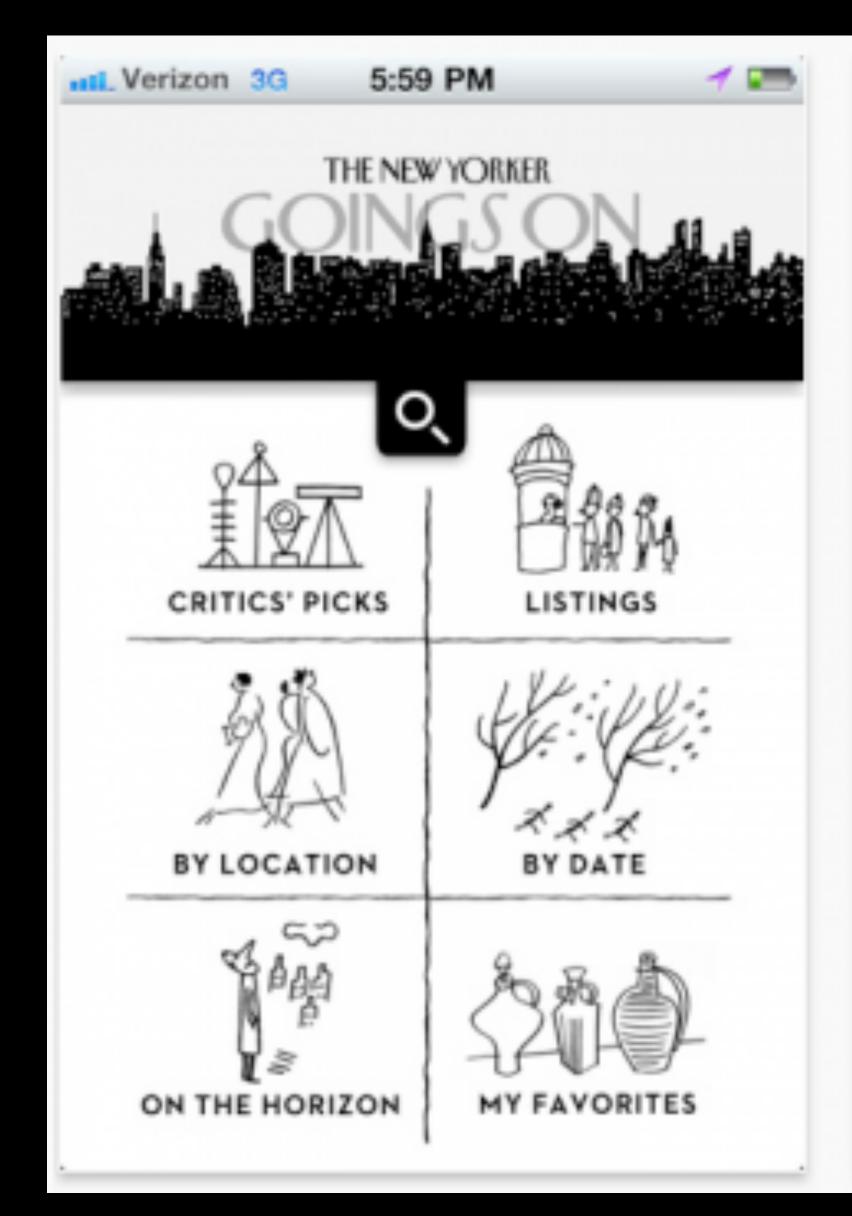

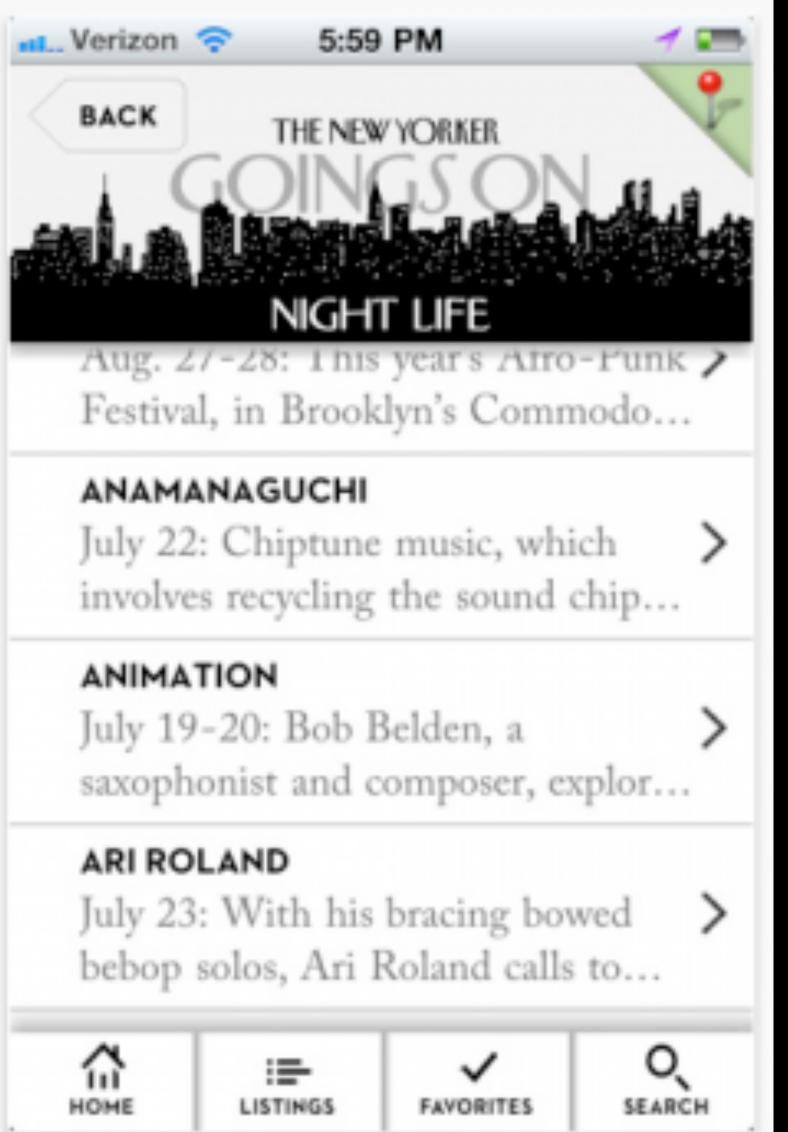

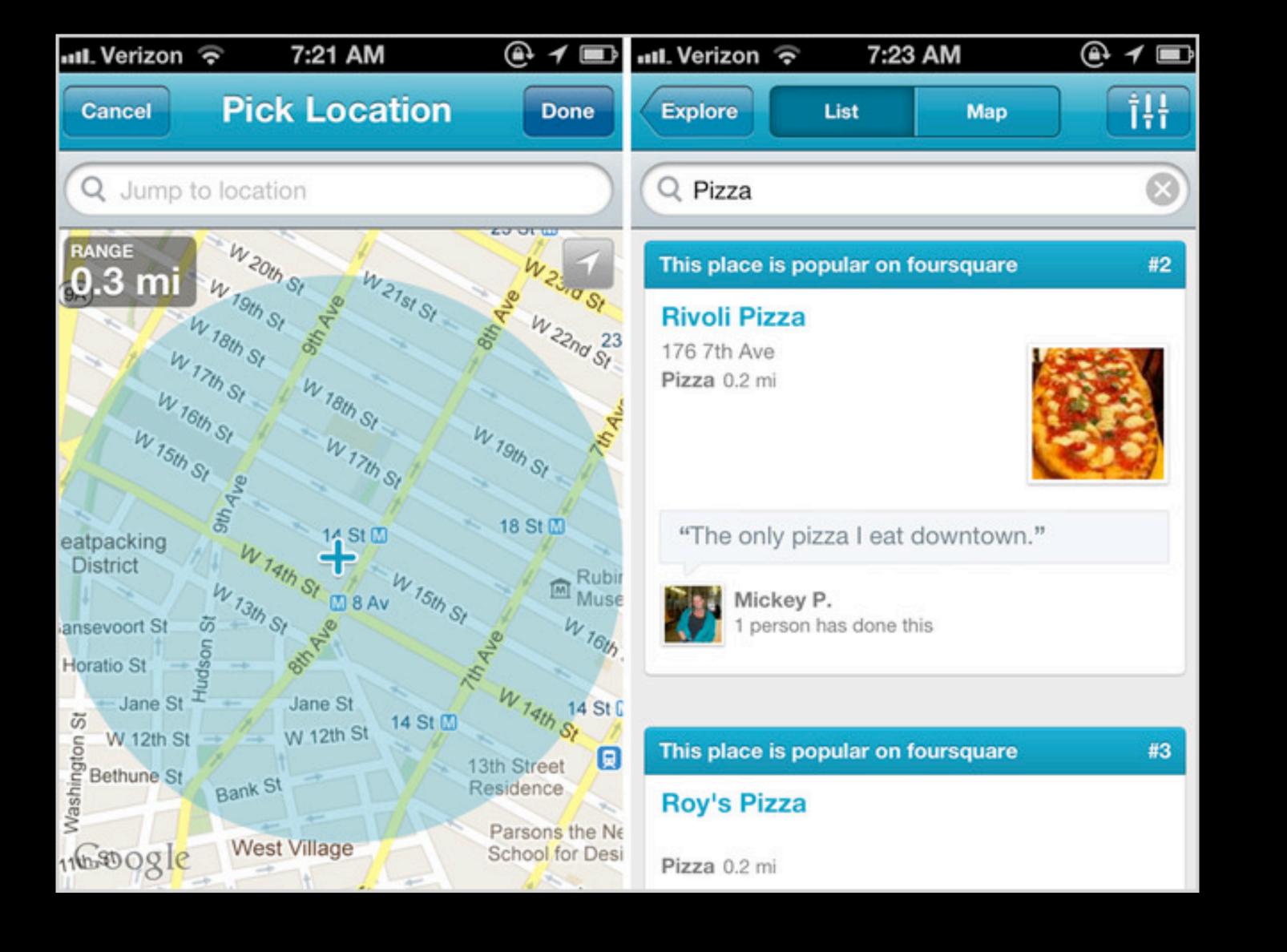

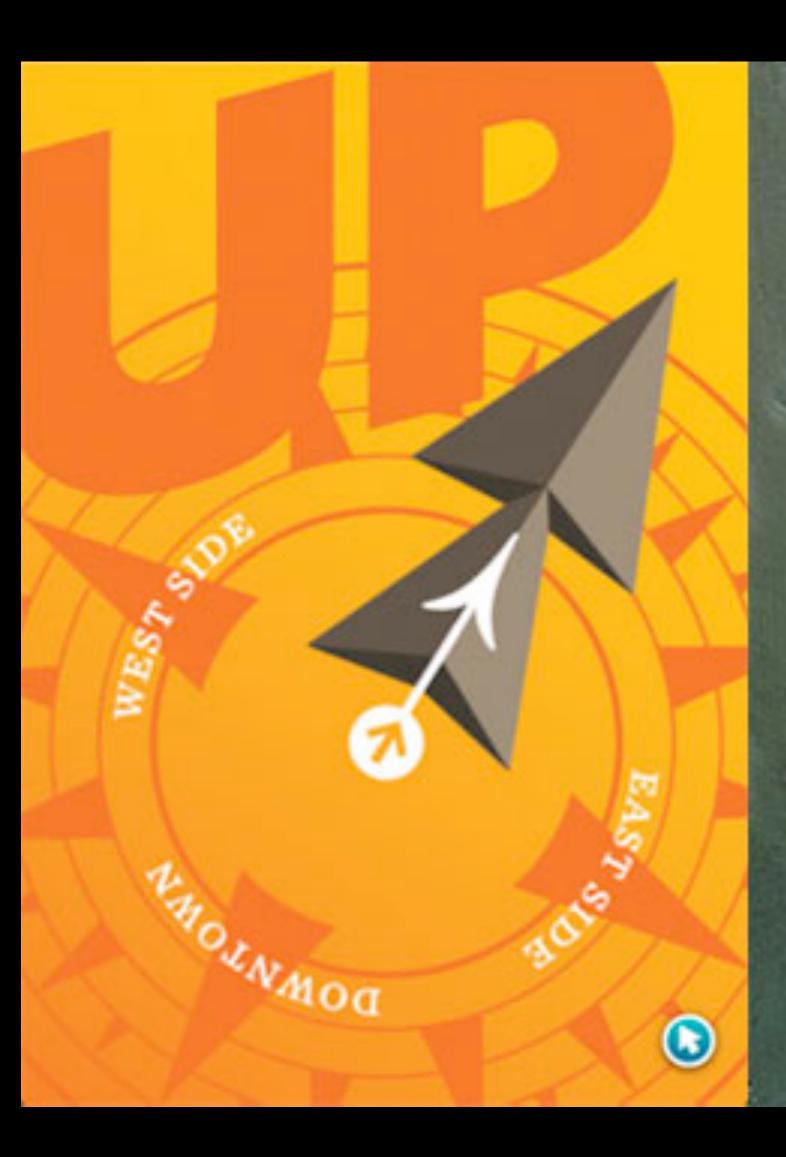

# UPTOWN

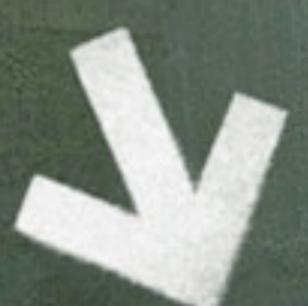

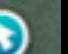

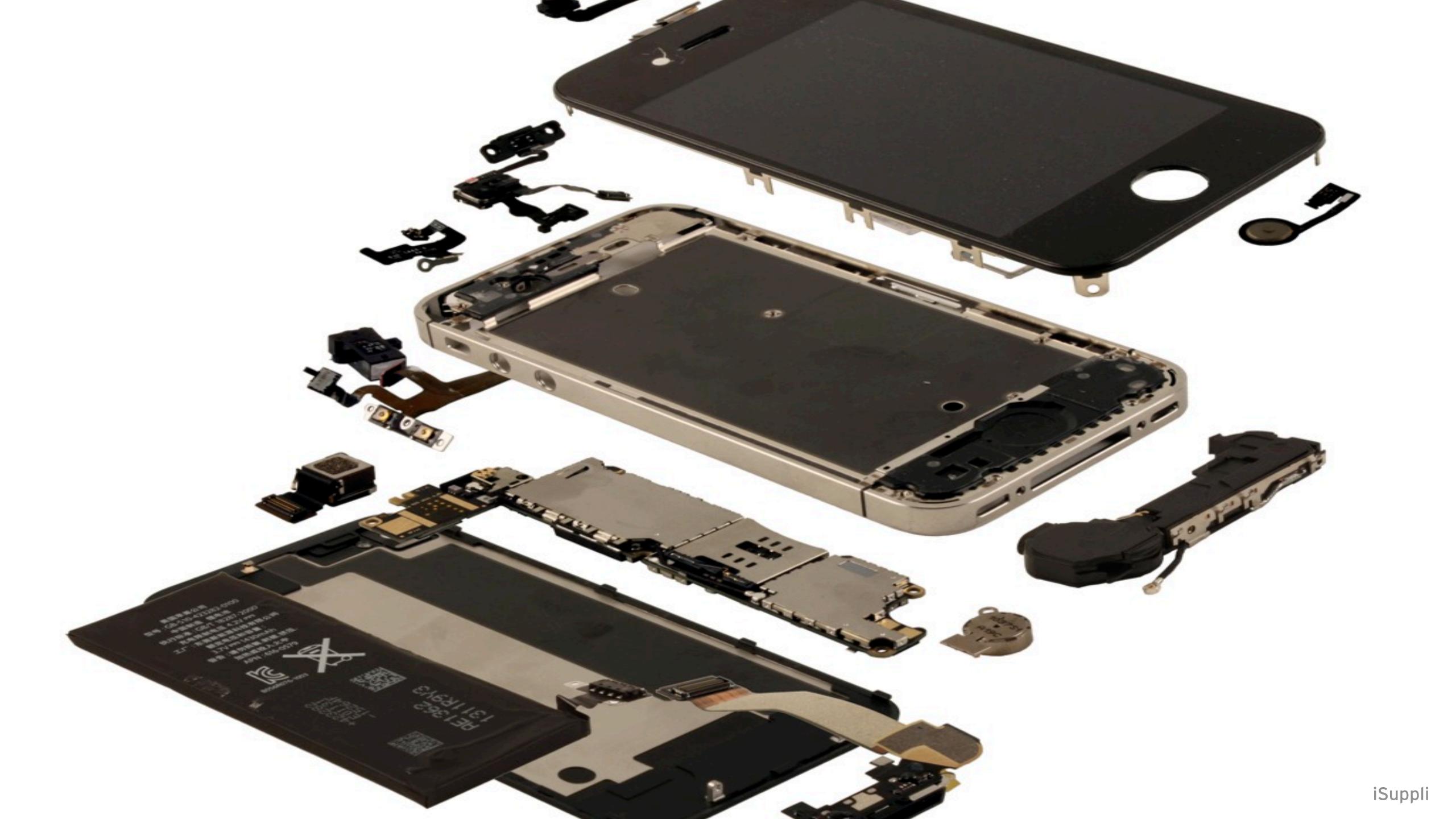

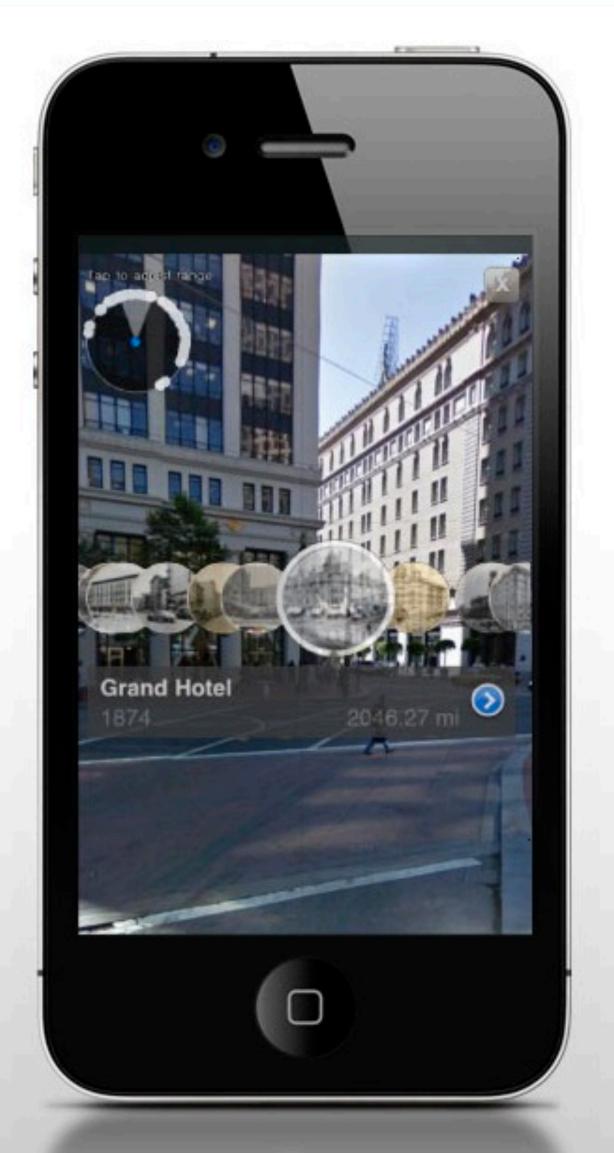

#### WhatWas'l

#### DOWNLOAD N

Install WhatWasTher becomes a portable

- View historic p near your curre
- Use the iPhone experience of 1
- If you're at a lo taken, enlarge the on screen t present.
- Launch the Inf photograph.

The iPhone app is from soon. Please contact suggestions at feedb hear from you!

WhatWasTh

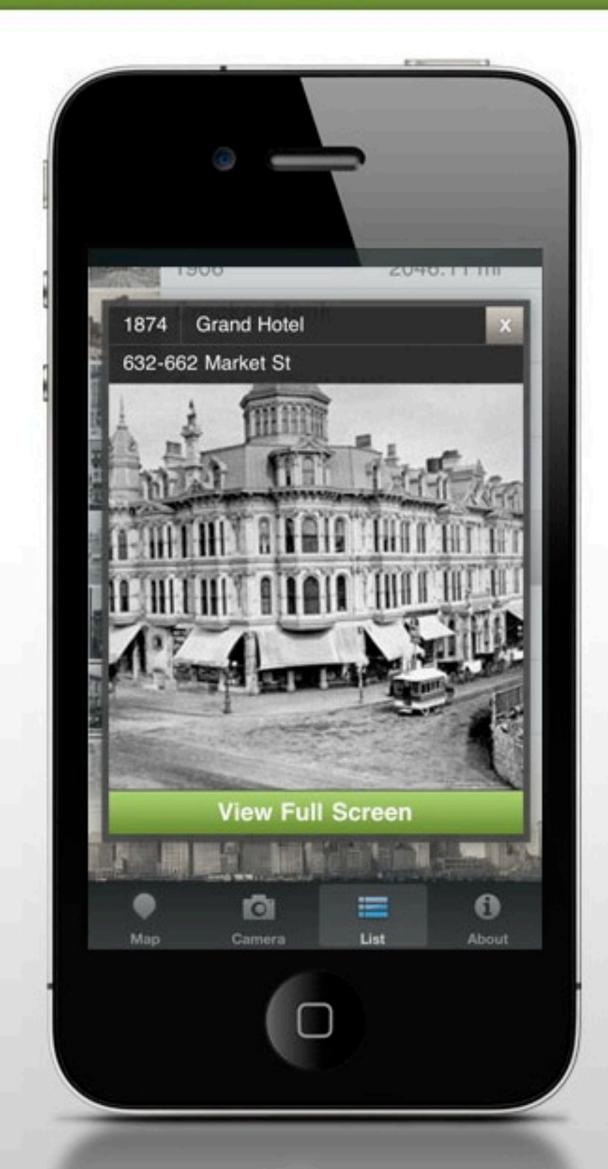

### Wha

DOV

Install W become

- V
- n
- Q. U
- **Q**-1
- ta
- tr
- . L

The iPh soon. Pl suggest hear from

What

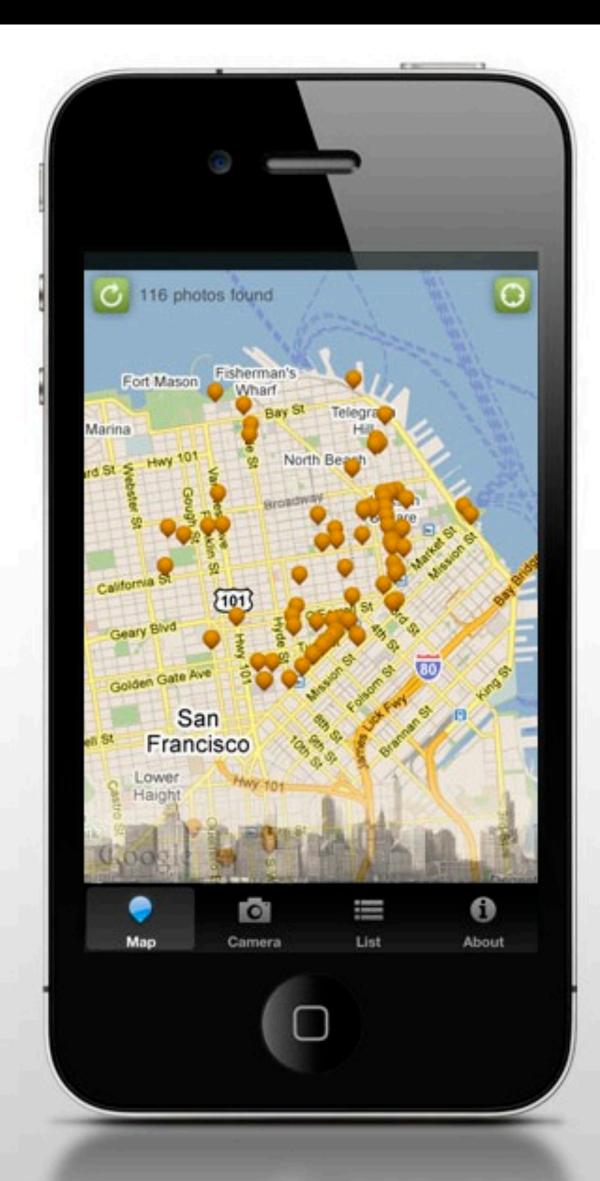

#### WhatWasT

#### DOWNLOAD N

Install WhatWasTher becomes a portable p

- View historic pl near your curre
- Use the iPhone experience of the control of the control of the
- If you're at a loc taken, enlarge t the on screen for present.
- Launch the Info photograph.

The iPhone app is fre soon. Please contact suggestions at feedback hear from you!

WhatWasThe

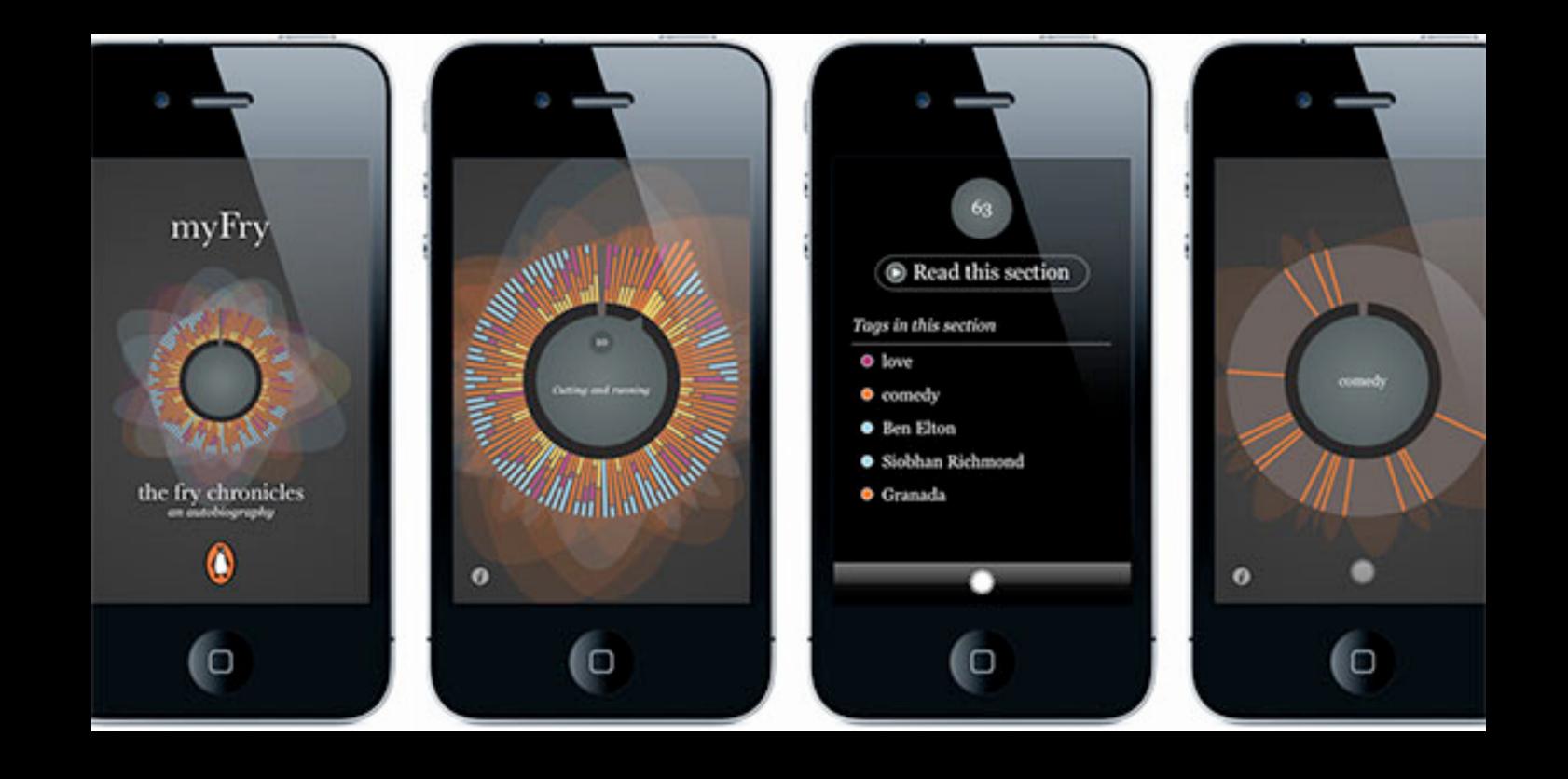

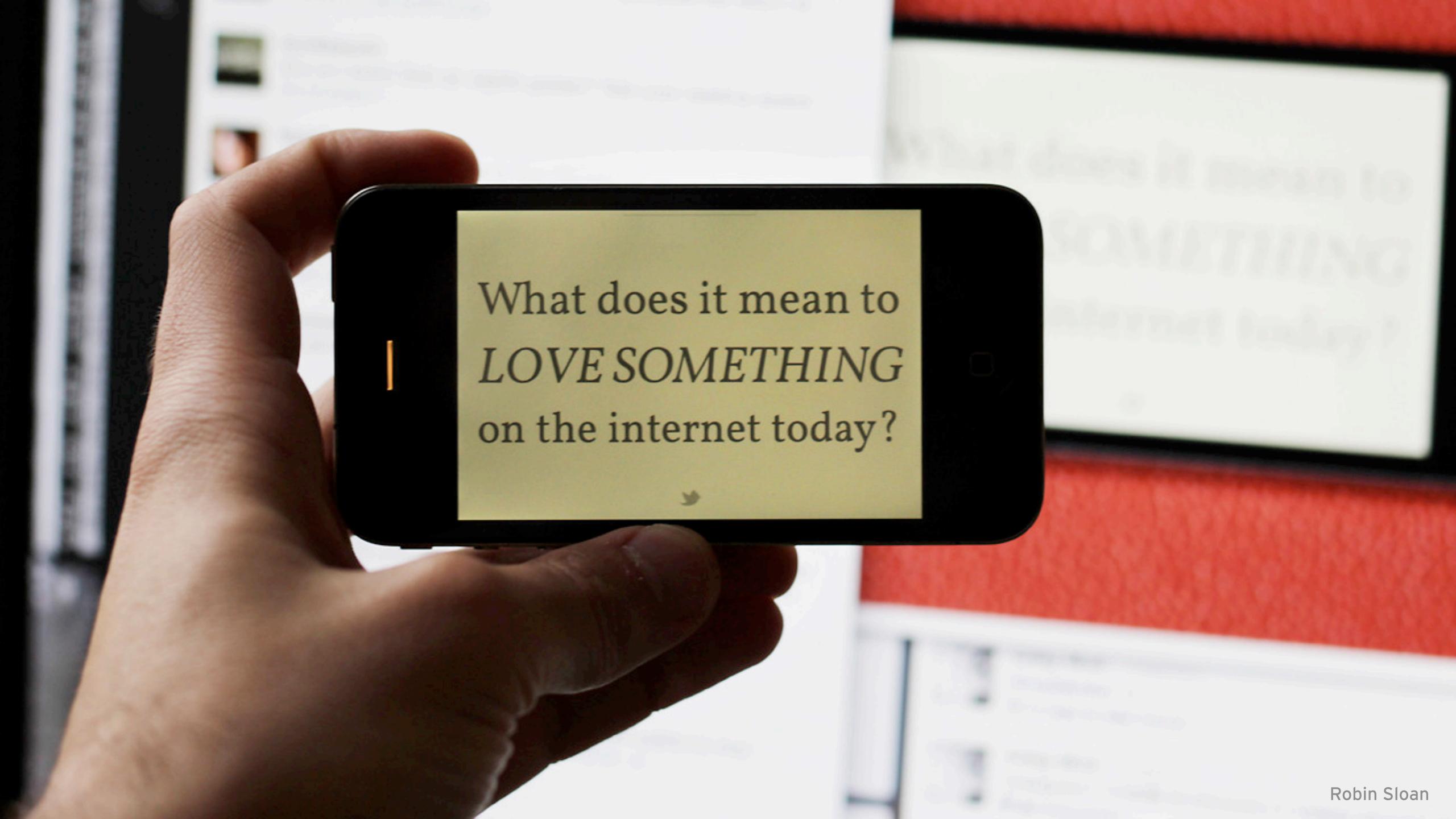

On the internet today reading something twice is AN ACT OF LOVE

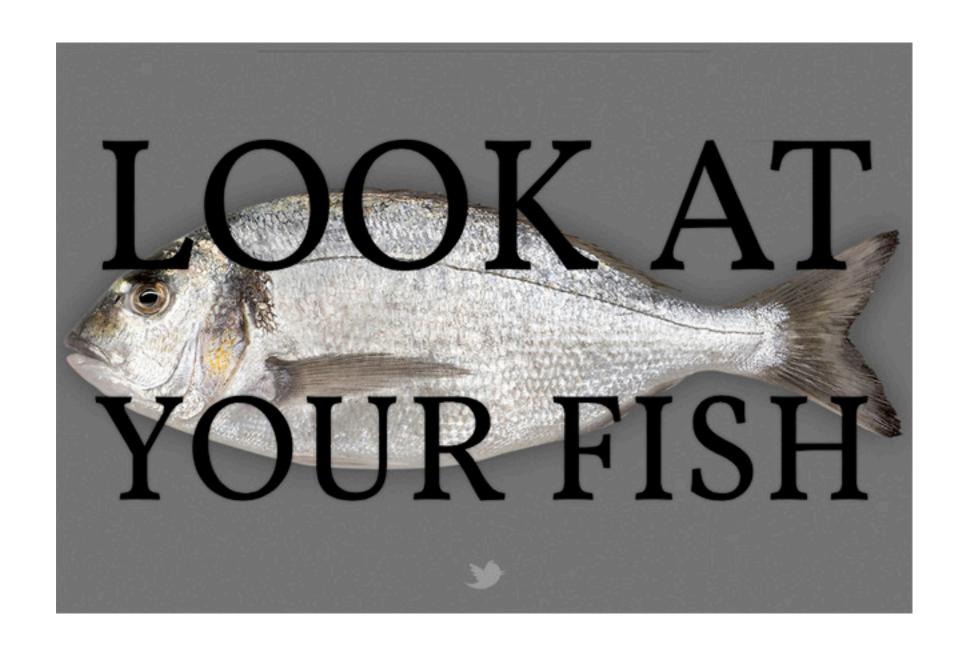

"You sort of have to cut it out, cut it out, cut it out it out until just the important stuff is left."

— Luke Wroblewski

## Mobile browsers

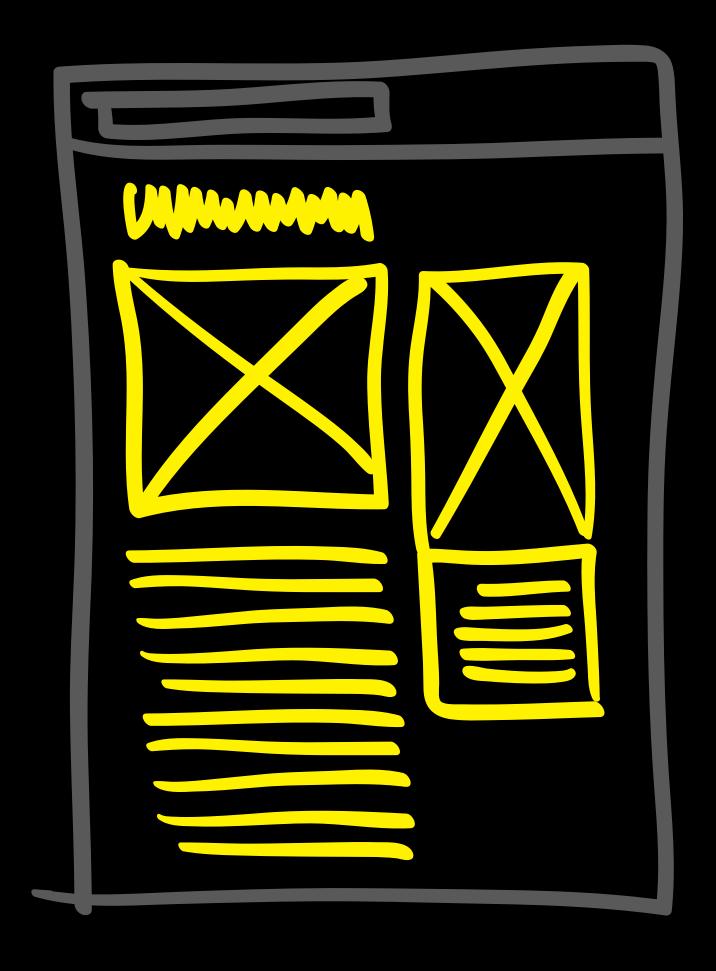

desktop

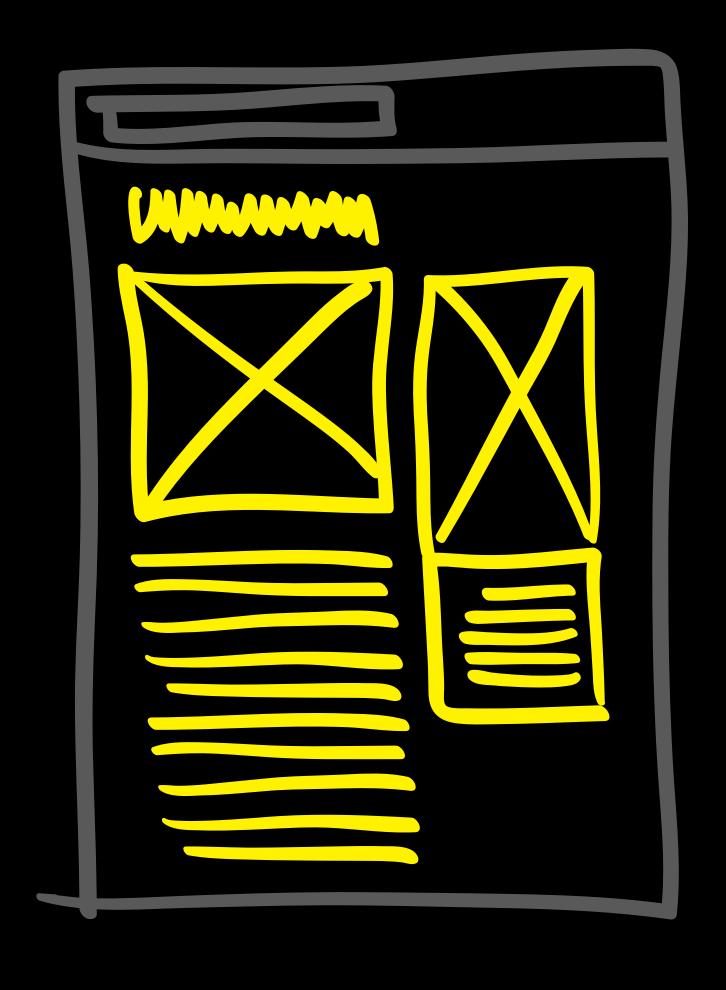

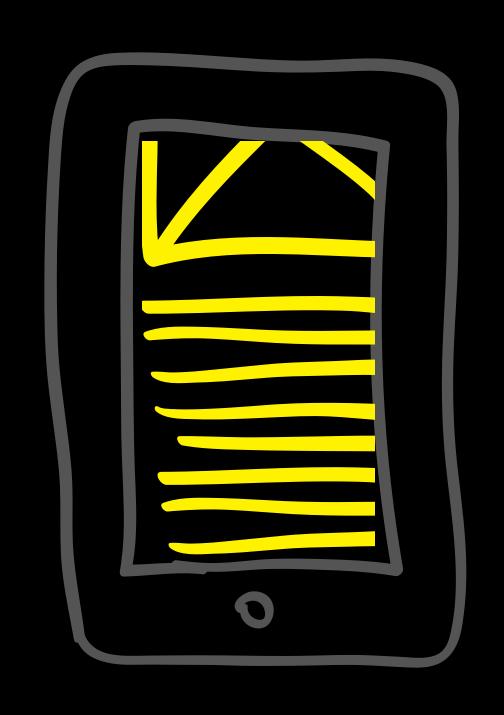

desktop mobile

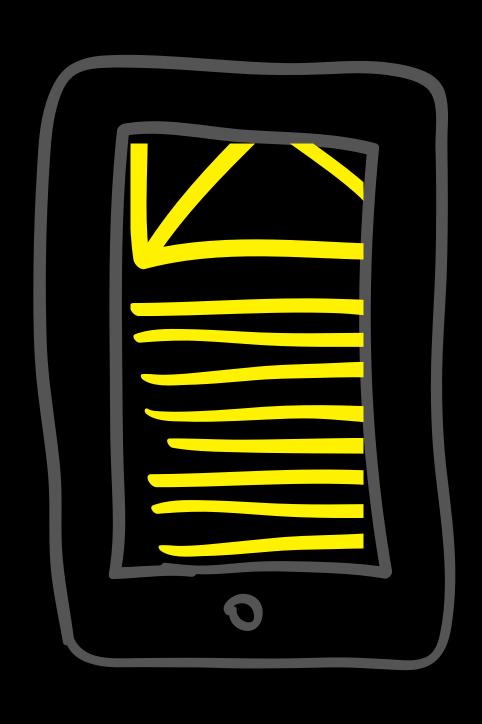

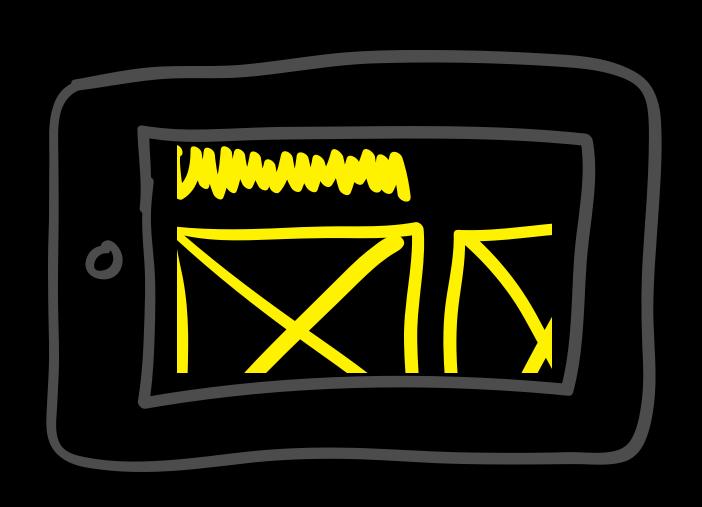

"Let's just squash the page to fit."

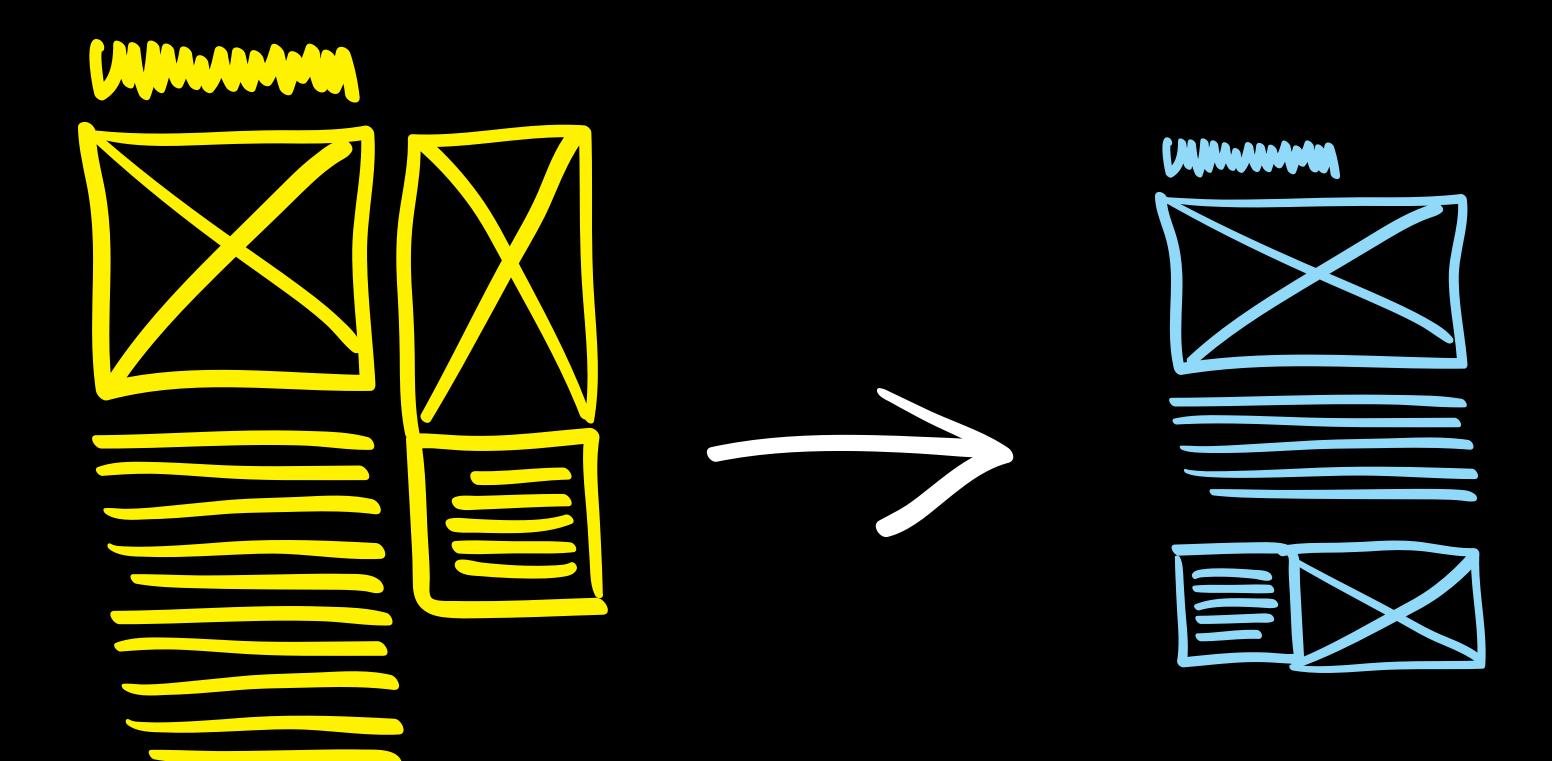

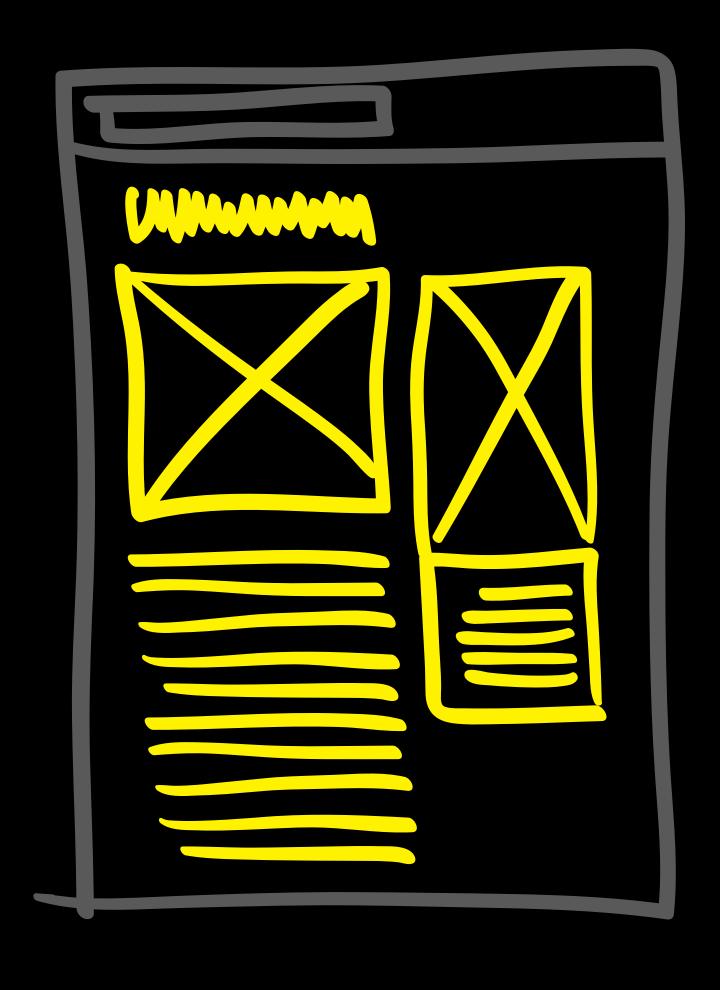

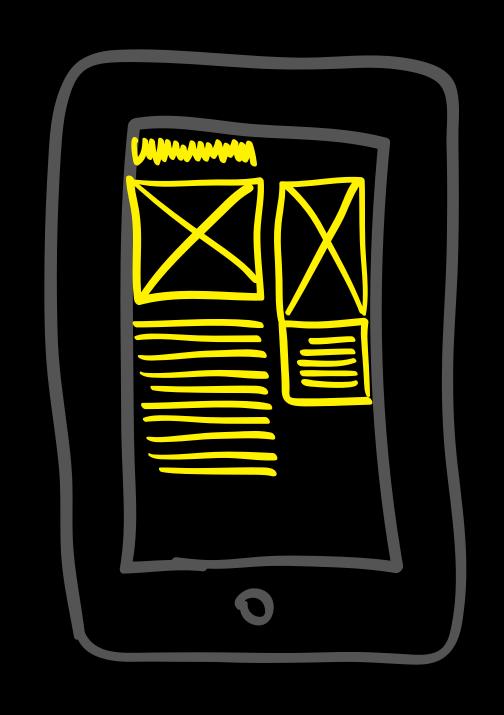

desktop mobile

Viewports tell the browser that "the page is really supposed to be this size, so don't shrink it."

Sometimes a pixel is not a pixel.

Media queries let us tell the browser to change the layout for particular screen sizes and device parameters.

## Tell a browser not to shrink pages:

```
<meta name="viewport"
content="width=device-width,
initial-scale=1">
```

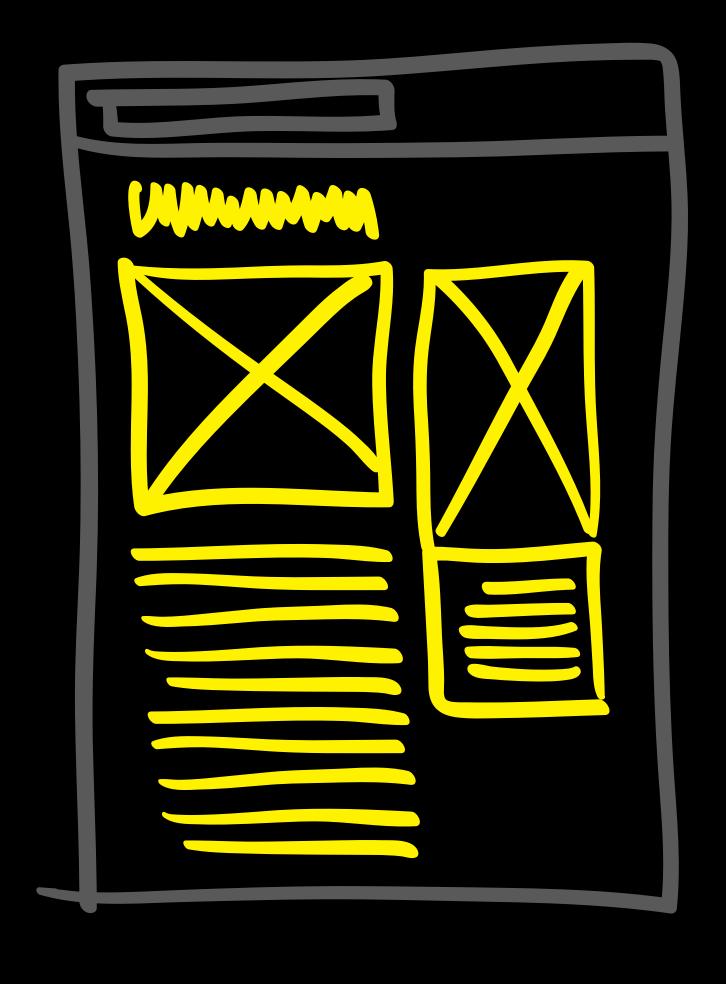

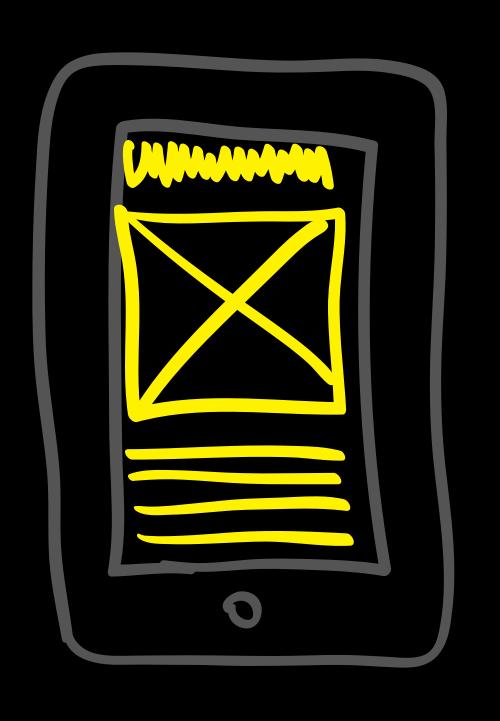

desktop mobile version